# **The bidi Package**

http://bitbucket.org/vafa/bidi

# **Vafa Khalighi** [vafakh84@gmail.com](http://bitbucket.org/vafa/bidi)

**Version 1.0.9**

# **Contents**

# 1 **Introduction** *2*

- 1.1 *bidi Info On The Terminal and In The Log File 2*
- 2 **Basics** *2*
- 2.1 *Loading The Package 2*
- 2.2 *[Commands for](#page-1-0) Version number, Mercurial commit number and Date [of The Package](#page-1-1) 3*
- 2.3 *[Options](#page-1-2) of The Package 4*
- 2.4 *[Paragraph Switching](#page-1-3) Commands 4*
- 2.5 *[Pargraph Switching Environments](#page-2-0) 4*
- 2.6 *[Typesetting Sh](#page-2-0)ort LTR and RTL Texts 5*
- 2.7 *[Footnotes](#page-3-0) 5*
- [2.7.1 Footnote Rule](#page-3-1) *6*
- 2.8 *[Two Column Typesetting](#page-3-2) 6*
- 2.9 *[RTL cases](#page-4-0) 6*
- 2.10 *[Typesettin](#page-4-1)g Logos 7*
- 2.11 *[Separation Ma](#page-5-0)rk 7*
- 2.12 *[\raggedright](#page-5-1), \raggedleft commands, flushleft and flushright [Environme](#page-5-2)nts 8*
- 2.13 *[Primitive-like comm](#page-6-0)ands 8*
- 2.14 *[LTRitems](#page-6-1) and RTLitems Environments 8*
- 2.15 *\setLTRbibitems, \setRTLbibitems, and [\setdefaultbibitems](#page-7-0) [commands](#page-7-0) 10*
- 2.16 *[Typesetting margin par](#page-7-1) 10*
- 2.17 *[Typesetting of Headers and Footers](#page-7-2) 11*
- 2.18 *[Tabular Typesetting](#page-9-0) 11*
- 2.19 *[Equation N](#page-9-0)umbers 11*
- 3 **[Support For Various](#page-9-1) Packages and Classes** *11*
- 3.1 *[Color](#page-10-0) 11*
- 3.2 *[Hyperref](#page-10-1) 11*
- 3.3 *[flowfram](#page-10-2) Package 12*
- 3.4 *[Multicolumn Typesetting](#page-10-3) 12*
- 4 **[Extra](#page-10-4) bidi Packages and Classes** *12*
- 4.1 *[The Issue](#page-10-5) of Footnote 12*
- 4.2 *Typesetting Poems 12*
- 4.3 *Typesetting Resum´e 13*
- 4.4 *Print Two Pages On A Single Page 13*
- 4.5 *Producing Presentations 13*
- 4.5.1 [bidipresentation](#page-11-0) Class *13*
- 5 **[Some Useful Inter](#page-12-0)nal Macros** *15*
- 5.1 *[RTL Conditional](#page-12-1) 15*
- 5.2 *[Main RTL Conditional](#page-12-2) 15*
- 5.3 *[Latin Conditional](#page-12-3) 15*
- 5.4 *[Tags Internal Macro](#page-14-0) 15*
- 5.5 *[Definition File Lo](#page-14-1)aded Internal Macro 15*
- 5.6 *[Tabular Conditional](#page-14-2) 16*
- 5.7 *[Footnote Conditio](#page-14-3)nal 16*
- 5.8 *[Direction Ensuring M](#page-14-4)acros 16*
- 5.9 *[Reset Direction Macro](#page-14-5) 16*

# **[1 Introduction](#page-15-0)**

bidi [provides a convenient int](#page-15-1)erface for typesetting bidirectional texts with XeLATEX and  $\text{LuaI4T}_{E}X^{1}$ . The package includes adaptations for use with many other commonlyused packages.

<span id="page-1-0"></span>The bidi package at the moment only works with both XeT<sub>E</sub>X and LuaT<sub>E</sub>X engines, but we will s[up](#page-1-4)port other T<sub>E</sub>X engines as well in the future.

#### **1.1 bidi Info On The Terminal and In The Log File**

If you use bidi package to write any input TFX document, and then run xelatex on your document, bidi writes some information about itself to the terminal and to the log file. The information is something like:

```
bidi package (Support for bidirectional typesetting with XeLaTeX and
    LuaLaTeX)
Description: A convenient interface for typesetting bidirectional
texts with XeLaTeX and LuaLaTeX. The package includes adaptations for use
with many other commonly-used packages.
Copyright (c) 2009-2010 Vafa Khalighi
v1.0.9, <commit 42>, 2010/07/25
License: LaTeX Project Public License, version 1.3c or higher (your choice
    )
Home: http://bitbucket.org/vafa/bidi
Location on CTAN: /macros/latex/contrib/bidi
```
# **2 Basics**

#### **2.1 Loading The Package**

<span id="page-1-2"></span>You can load the package in the ordinary way;

<span id="page-1-4"></span><span id="page-1-3"></span><sup>1.</sup> At present support for LuaTEX is not present but it will be added when LuaTEX 0.70 is released. This is because that direction support of LuaT<sub>E</sub>X in 0.70 will be backward incompatible with 0.60.

## \usepackage [Options] {*bidi*}

Where options of the package are explained later in subsection 2.3.

When loading the package, it is important to know that:

- ➊ bidi should be the last package that you load, because otherwise you are certainly going to overwrite bidi's definitions a[nd consequentl](#page-3-0)y, you will not get the expected output.
- ➋ In fact, bidi makes sure that some specific packages are loaded before bidi; these are those packages that bidi modifies them for bidirectional typesetting. If you load bidi before any of these packages, then you will get an error saying that you should load bidi as your last package.

For instance, consider the following minimal example:

1 \documentclass{minimal} 2 \usepackage{bidi} 3 \usepackage{graphicx} 4 \begin{document} 5 This is just a test.  $6 \ \$ 

Where graphicx is loaded after bidi. If you run xelatex on this document, you will get an error which looks like this:

```
! Package bidi Error: Oops! you have loaded package graphicx after
    bidi package
. Please load package graphicx before bidi package, and then try to
    run xelatex
on your document again.
See the bidi package documentation for explanation.
Type H <return> for immediate help.
 ...
l.4 \begin{document}
```
# **2.2 Commands for Version number, Mercurial commit number and Date of The Package**

\bidiversion \bidicommit \bididate

<span id="page-2-0"></span>K) \bidiversion gives the current version of the package.

**KP** \bidicommit gives the current Mercurial commit number of the package.

```
陉
       \bididate gives the current date of the package.
```

```
1 \documentclass{article}
```

```
2 \usepackage{bidi}
```

```
3 \begin{document}
```

```
4 This is typeset by \textsf{bidi} package, \bidiversion, \bidicommit, \
       bididate.
```

```
5 \ \text{length}
```
## **2.3 Options of The Package**

<span id="page-3-0"></span>There are two options, namely RTLdocument and rldocument, which are essentialy equivalent. If you pass any of these options to the package, you will be typesetting a document containing mainly RTL texts with some LTR texts. These options activate \setRTL (explained in subsection 2.4), \RTLdblcol (explained in subsection 2.8) and **\autofootnoterule** (explained in subsubsection 2.7.1).

It is clear that if you do not pass any of these options to the package, you will be typesetting a document [containing ma](#page-3-1)inly LTR texts with some R[TL texts.](#page-5-1)

#### **2.4 Paragraph Switching Commands**

```
\setLTR \setLR \unsetRL \unsetRTL
\setRTL \setRL \unsetLTR
```
<span id="page-3-1"></span>隐 With any of the commands in the first row, you can typeset LTR paragraphs. IP. With any of the commands in the second row, you can typeset RTL paragraphs.

```
1 \documentclass{article}
2 \usepackage{bidi}
3 | \begin{document}
4 \setRTL%
5 Anyone who reads Old and Middle English literary texts will be
6 familiar with the mid-brown volumes of the EETS, with the symbol
<sup>7</sup> of Alfred's jewel embossed on the front cover.
8
9 \setLTR% Notice the blank line before \setLTR
10 Anyone who reads Old and Middle English literary texts will be
11 familiar with the mid-brown volumes of the EETS, with the symbol
12 of Alfred's jewel embossed on the front cover.
13 \end{document}
```
#### **2.5 Pargraph Switching Environments**

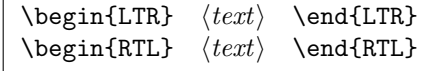

<span id="page-3-2"></span>rð. With LTR environment, you can typeset LTR paragraphs. **KS** With RTL environment, you can typeset RTL paragraphs.

```
1 \documentclass{article}
2 | \usepackage{bidi}
3 \begin{document}
_4 \begin{RTL}
5 Anyone who reads Old and Middle English literary texts will be familiar
6 with the mid-brown volumes of the EETS, with the symbol
7 of Alfred's jewel embossed on the front cover.
8 \ \text{begin}9 Anyone who reads Old and Middle English literary texts will be familiar
10 with the mid-brown volumes of the EETS, with the symbol
11 of Alfred's jewel embossed on the front cover.
```

```
_{12} \end{LTR}
```

```
13 And we are still typesetting RTL.
_{14} \end{RTL}
_{15} \end{document}
```
# <span id="page-4-0"></span>**2.6 Typesetting Short LTR and RTL Texts**

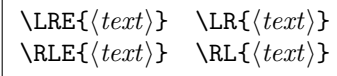

- 晊 With any of the commands in the first row, you can typeset short LTR text inside RTL paragraphs.
- 晊 With any of the commands in the second row, you can typeset short RTL text inside LTR paragraphs.

```
1 \begin{document}
\angle \begin{RTL}
3 Anyone who reads Old and Middle English \LRE{Short LTR text} literary
       texts will be familiar
4 with the mid-brown volumes of the EETS, with the symbol
5 of Alfred's jewel embossed on the front cover.
6 \begin{LTR}
7 Anyone who reads Old and Middle English \RLE{Short RTL text} literary
        texts will be familiar
8 with the mid-brown volumes of the EETS, with the symbol
9 of Alfred's jewel embossed on the front cover.
_{10} \end{LTR}
_{11} \end{RTL}
12 \end{document}
```
# <span id="page-4-1"></span>**2.7 Footnotes**

```
\footnote [num] {⟨text⟩} \LTRfootnote [num] {⟨text⟩} \RTLfootnote [num] {⟨text⟩}
\setfootnoteRL \setfootnoteLR \unsetfootnoteRL
\thanks{⟨text⟩} \LTRthanks{⟨text⟩} \RTLthanks{⟨text⟩}
```
- 母 \footnote in RTL mode produces an RTL footnote while in LTR mode it produces an LTR footnote.
- **ISP**  \LTRfootnote will always produce an LTR footnote, independent on the current mode.
- 降 \RTLfootnote will always produce an RTL footnote, independent on the current mode.
- **IKSP**  Specifying a \setfootnoteRL command anywhere will make \footnote produce an RTL footnote.
- 晊 Specifying either a \setfootnoteLR or an \unsetfootnoteRL command anywhere will make \footnote produce an LTR footnote.
- 降 \thanks (to be used only inside \author or \title argument) in RTL mode produces an RTL footnote while in LTR mode it produces an LTR footnote.
- **INSP**  \LTRthanks (to be used only inside \author or \title argument) will always produce an LTR footnote, independent on the current mode.
- **IS**  \RTLthanks (to be used only inside \author or \title argument) will always produce an RTL footnote, independent on the current mode.

\footnotetext [num] {*⟨text⟩*} \LTRfootnotetext [num] {*⟨text⟩*} \RTLfootnotetext [num] {*⟨text⟩*}

- 降 \footnotetext used in conjunction with \footnotemark, in RTL mode produces an RTL footnote while in LTR mode it produces an LTR footnote.
- **IS**  \LTRfootnotetext used in conjunction with \footnotemark, will always produce an LTR footnote, independent on the current mode.
- **IS**  \RTLfootnotetext used in conjunction with \footnotemark, will always produce an RTL footnote, independent on the current mode.

#### <span id="page-5-0"></span>2.7.1 Footnote Rule

The behavior of footnote rules can also be controlled.

```
\autofootnoterule \rightfootnoterule \leftfootnoterule
\LRfootnoterule \textwidthfootnoterule
```
- 晊 \autofootnoterule will draw the footnote rule right or left aligned based on the direction of the first footnote following the rule (i.e., put in the current page).
- **IS** \rightfootnoterule will put footnote rule on the right-hand side.
- **ISP**  \leftfootnoterule or \LRfootnoterule will put footnote rule on the lefthand side.
- **K**ap \textwidthfootnoterule will draw the footnote rule with a width equal to \textwidth.

#### <span id="page-5-1"></span>**2.8 Two Column Typesetting**

\RTLdblcol \LTRdblcol

If you pass the twocolumn option to the class file and if the main direction of the document is RTL, then you get RTL two column and if the main direction of the document is LTR, then you get LTR two column. In addition, \RTLdblcol allows you to have RTL two column typesetting and \LTRdblcol allows you to have LTR two column typesetting as the options of the class file.

## <span id="page-5-2"></span>**2.9 RTL cases**

```
\rcases{\text{⟨brach1 ⟩}\cr\text{⟨brach2 ⟩}\cr\text{⟨brach3 ⟩}. . . }
\text{⟨main⟩}
```
\rcases is defined in bidi for typesetting RTL cases. \text is defined in amsmath package, so this means that you need to load amsmath package too.

```
1 \documentclass{article}
2 \Upsilon \usepackage{amsmath}
3 \usepackage{bidi}
4 \begin{document}
5 SetRTL
6 \[\rcases{\text{men}\cr\text{women}}
7 \text{Humans Beings}
\vert \vert \vert \vert9 \end{document}
```
## <span id="page-6-0"></span>**2.10 Typesetting Logos**

\XeTeX \XeLaTeX

bidi defines XeTEX and XeLATEX logos and in addition, it makes sure that logos, T<sub>E</sub>X, L<sup>AT</sup>E<sub>X</sub>, L<sup>AT</sup>E<sub>X</sub> 2<sub> $\varepsilon$ </sub> are typeset LTR.

#### <span id="page-6-1"></span>**2.11 Separation Mark**

```
\SepMark{⟨mark⟩} \@SepMark
```
Generally in Standard LAT<sub>EX</sub>, dot is used for separation between section numbers, equation numbers any anything else which needs to be seperated. You can use \SepMark to use any other mark as the seperation mark instead a dot.

```
1 \documentclass{article}
2 \usepackage{bidi}
3 \ \sqrt{\text{SepMark}\{-\}}4 \begin{document}
5 \section{First}
6 \subsection{Second}
7 \subsubsection{Third}
   \end{document}
```
If you decide to change the numbering of chapters, sections, subsections, equations, figures and . . . , you should either load amsmath package and use \numberwithin macro to do this or do the ordinary way, but instead dot write \@SepMark. Using dot instead \@SepMark will certainly make trouble.

```
1 \documentclass{article}
```

```
2 \sqrt{usepackage{bidi}
```

```
3 \ \text{Nsephark}\{-\}
```

```
4 \makeatletter
```

```
5 \renewcommand\theequation{\thesection\@SepMark\@arabic\c@equation}
```

```
6 \makeatother
```

```
7 \begin{document}
```

```
8 | \section{First}
```

```
9 \begin{equation}
```

```
_{10} x^2+y^2=z^2
```

```
_{11} \end{equation}
```

```
_{12} \end{document}
```
## <span id="page-7-0"></span>**2.12** \raggedright**,** \raggedleft **commands,** flushleft **and** flushright **Environments**

\raggedright command and flushleft environment put the text on the left hand side and \raggedleft command and flushright environment put the text on the right hand side, independent on the current mode.

# <span id="page-7-1"></span>**2.13 Primitive-like commands**

\hboxR \hboxL \vboxR \vboxL

- rs. The syntax of \hboxR is exatly the same as the syntax of \hbox, but its contents is always typeset RTL.
- **ISP**  The syntax of \hboxL is exatly the same as the syntax of \hbox, but its contents is always typeset LTR.
- 晬 The syntax of \vboxR is exatly the same as the syntax of \vbox, but its contents is always typeset RTL.
- 晬 The syntax of \vboxL is exatly the same as the syntax of \vbox, but its contents is always typeset LTR.

## <span id="page-7-2"></span>**2.14 LTRitems and RTLitems Environments**

If you typeset an itemize, or an enumerate, or a description environment where all \items are one directional, you have no problem at all as shown below:

```
1 \documentclass{article}
\alpha \begin{document}
3 Anyone who reads Old and Middle English literary texts will be familiar
       with the mid-brown volumes of the EETS, with the symbol of Alfred's
4 \begin{enumerate}
5 \item Anyone who reads Old and Middle English literary texts will be
       familiar with the mid-brown volumes of the EETS, with the symbol of
       Alfred's
6 \item Anyone who reads Old and Middle English literary texts will be
       familiar with the mid-brown volumes of the EETS, with the symbol of
       Alfred's
7 \end{enumerate}
   \end{document}
```
However if the above example becomes bidirectional, as shown below:

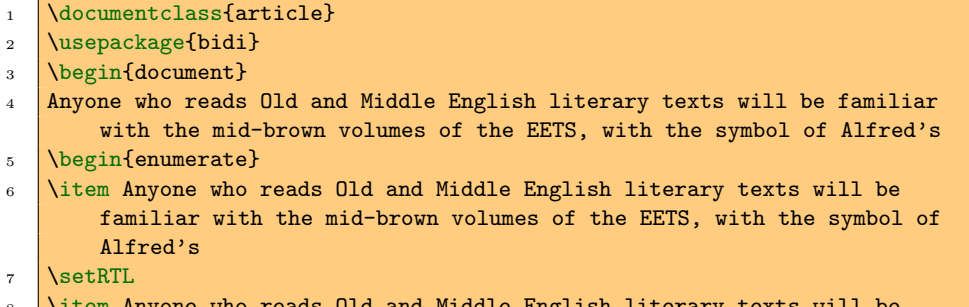

<sup>8</sup> \item Anyone who reads Old and Middle English literary texts will be familiar with the mid-brown volumes of the EETS, with the symbol of Alfred's

#### 9 \end{enumerate}

```
10 \end{document}
```
Then some people may argue that this typographically does not look promising. For this purpose, RTLitems environment is provided which has the following syntax:

```
\begin{RTLitems} [length]
  \item ⟨text⟩
  . . .
\end{RTLitems}
```
Where [length] is optional and if you do not give it, the value of \rightskip will be equal to the value of \labelwidth+\labelsep by default and if you give this optional length, then the value of \rightskip will be equal to the value of \labelwidth+*given length*. Thus by using the RTLitems environment, the previous example will look like the following:

```
1 \documentclass{article}
2 \usepackage{bidi}
3 \ \text{begin}4 Anyone who reads Old and Middle English literary texts will be familiar
        with the mid-brown volumes of the EETS, with the symbol of Alfred's
5 \begin{enumerate}
6 \item Anyone who reads Old and Middle English literary texts will be
       familiar with the mid-brown volumes of the EETS, with the symbol of
        Alfred's
7 | \begin{RTLitems}
8 \item Anyone who reads Old and Middle English literary texts will be
       familiar with the mid-brown volumes of the EETS, with the symbol of
        Alfred's
9 \end{RTLitems}
10 \end{enumerate}
_{11} \end{document}
```
Similarly, LTRitems environment is defined which has the following syntax:

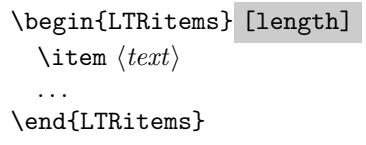

Where [length] is optional and if you do not give it, the value of **\leftskip** will be equal to the value of \labelwidth+\labelsep by default and if you give this optional length, then the value of \leftskip will be equal to the value of \labelwidth+*given length*.

#### <span id="page-9-0"></span>**2.15** \setLTRbibitems**,** \setRTLbibitems**, and** \setdefaultbibitems **commands**

\setLTRbibitems \setRTLbibitems \setdefaultbibitems

- 陉 If your whole thebibliography environment is inside RTL mode, but all your \bibitems are LTR and you actually want to have \bibname to appear on the RHS, you can use **\setLTRbibitems** command before thebibliography environment.
- 降 If your whole thebibliography environment is inside LTR mode, but all your \bibitems are RTL and you actually want to have \bibname to appear on the LHS, you can use **\setRTLbibitems** command before thebibliography environment.
- n≫ \setdefaultbibitems is the default, when your \bibitems are a mixture of LTR and RTL and it does not matter what mode (LTR or RTL) your thebibliography environment is in. Please note that you do not have to use \setdefaultbibitems command in this case at all.

Consider an example that your thebibliography environment is inside LTR mode and you have, say two \bibitems. The first \bibitem is LTR and the second \bibitem is RTL. One could typeset this senario as shown below:

```
1 \documentclass{article}
2 \usepackage{bidi}
3 \begin{document}
4 \begin{thebibliography}{99}
5 | \bibitem This is the first bibitem which is LTR.
6 \begin{RTLitems}
7 \bibitem This is the second bibitem which is RTL.
8 \end{RTLitems}
9 \end{thebibliography}
10 \end{document}
```
## <span id="page-9-1"></span>**2.16 Typesetting margin par**

By default, in RTL mode, \marginpar appears on LHS and its content is typeset RTL and in LTR mode, \marginpar appears on RHS and its content is typeset LTR. In addition, the three following commands are provided:

\setRTLmarginpar \setLTRmarginpar \setdefaultmarginpar

- 降 \setRTLmarginpar always makes \marginpar to appear on LHS and the content of \marginpar is typeset RTL (this is independent of the current mode).
- 降 \setLTRmarginpar always makes \marginpar to appear on RHS and the content of \marginpar is typeset LTR (this is independent of the current mode).
- **ISP**  \setdefaultmarginpar gives the default behaviour of \marginpar as described above.

## <span id="page-10-0"></span>**2.17 Typesetting of Headers and Footers**

If the main direction of the document is RTL, then headers and footers are typeset RTL and if the main direction of the document is LTR, then headers and footers are typeset LTR.

#### <span id="page-10-1"></span>**2.18 Tabular Typesetting**

In RTL mode, tabular are typeset RTL and in LTR mode, tabular are typeset LTR.

#### <span id="page-10-2"></span>**2.19 Equation Numbers**

For reqno, equation numbers are on the right hand side and for leqno, equation numbers are on the left hand side, independent on the current mode.

# <span id="page-10-3"></span>**3 Support For Various Packages and Classes**

The bidi package supports amsmath, amsthm, array, arydshln, breqn, caption, color, colortbl, draftwatermark, fancyhdr, flowfram, graphicx, hyperref, listings, minitoc, multicol, pdfpages, pstricks, ragged2e, stabular, subfigure, supertabular, xtab, tabls, tabulary, PGF & TIKZ, tocbibind, tocloft, tocstyle, wrapfig, xcolor, xltxtra packages, amsart, amsbook, artikel1, artikel2, artikel3, extarticle, standrad article, boek, boek3, standard book, bookest, extbook, extletter, scrlettr,standard letter, memoir, extreport, rapport1, rapport3, refrep, standard report, scartcl, scrbook, scrreprt classes and any other packages and classes that relies on these packages and classes. This means, you can use all these packages and classes in addition to other packages and classes that rely on these packages and classes and use their functionality fully for your bidirectional documents.

We now give some details that you should know about the supported packages or classes.

#### <span id="page-10-4"></span>**3.1 Color**

You can use color and xcolor packages to typeset texts in colours and colour boxes produced by \colorbox and \fcolorbox commands. Please note that your Coloured text should not span more than a line, if your text spans more than a line, you will be in trouble which means your whole document, page or paragraph may be coloured. If your texts spans more than a line, then you should use xecolour package.

Also if you are going to use \color command to colour the text at the beginning of a paragraph, then you should have \leavevmode before \color command.

For having coloured tabular, you can use colortbl package.

#### <span id="page-10-5"></span>**3.2 Hyperref**

The hyperref package works fine with bidirectional documents if and only if, your link will not span more than a line. If your link spans more than a line, then your whole document, or page or paragraph may be linked.

## **3.3 flowfram Package**

You can use flowfram package for your bidirectional documents. Please note that flowfram package provides support for bidirectional column typesetting, for details, see its manual.

## **3.4 Multicolumn Typesetting**

In the previous versions of bidi package, it was recommended that you need to use fmultico package instead the original multicol package for RTL multicolumn typesetting. This is not the case any more and you should not use buggy fmultico package any more. Simply load the original multicol package before loading bidi. bidi now supports multicol package and you can typeset bidirectional multi columns.

In addition, you also can use vwcol package for variable width bidirectional column typesetting.

# **4 Extra bidi Packages and Classes**

#### **4.1 The Issue of Footnote**

In standard LAT<sub>EX</sub> you can not use footnotes inside \chapter, \part, \section, \subsection, \subsection and any other section-like commands, \caption and tabular environment.

bidi package provides bidiftnxtra package that solves the issue of footnote in standard LATEX. bidiftnxtra package should be loaded after bidi package.

## <span id="page-11-0"></span>**4.2 Typesetting Poems**

The bidi package provides bidipoem package for typesetting Persian poems. It provides four environments, traditionalpoem, modernpoem and starred version of these. In the starred version of these environments you do not need to type \\ and that is the only difference with the normal version of the environments. The traditionalpoem environment and its starred version are also useful for typesetting Classic Arabic poetry, in fact this package may also be useful for other RTL languages.

When using bidipoem package, at least you need to run xelatex twice on your document. In fact, if you run xelatex just once on your document, you get a message saying "Unjustified poem. Rerun XeLaTeX to get poem right".

When you typeset your poems, you might get underfull **\hbox** messages. This is absolutely normal and if you want to get rid of these underfull \hbox messages, then you would need to use Kashida.

If you need to change the default distance between two verses, you can do just that by:

```
\renewcommand\poemcolsepskip{⟨length⟩}
```

```
\begin{traditionalpoem}
⟨verse1 ⟩&⟨verse2 ⟩\\
⟨verse3 ⟩&⟨verse4 ⟩\\
. . .
\end{traditionalpoem}
```

```
\begin{traditionalpoem*}
⟨verse1 ⟩&⟨verse2 ⟩
⟨verse3 ⟩&⟨verse4 ⟩
. . .
\end{traditionalpoem*}
```
# **4.3 Typesetting Resumé**

The bidi package provides bidimoderncv<sup>2</sup> class for typesetting resumés. There are two examples, namely test-casualcv.tex and test-classiccv.tex, in the doc folder than you can look and learn how you can use it.

# <span id="page-12-0"></span>**4.4 Print Two Pages On A Singl[e](#page-12-4) Page**

bidi package provides bidi2in1 package for printing two pages on a single (landscape) A4 page. Page numbers appear on the included pages, and not on the landscape 'container' page.

## <span id="page-12-1"></span>**4.5 Producing Presentations**

At the moment, there is only one class that you can prepare your presentations with.

<span id="page-12-2"></span>4.5.1 bidipresentation Class

<span id="page-12-3"></span>bidipresentation is a simple class for presentations to be shown on screen or beamer. It is derived from LATEX's article class. The virtual paper size of documents produced by this class: width=128mm, height=96mm. bidipresentation requires that the fancyhdr and geometry packages are available on the system. Enhancements to the bidipresentation class are easily made available by other packages, these include slides with a background from a bitmap (eso-pic package).

*Usage:* The class is used with

```
\documentclass [Options] {bidipresentation}
```
Options of the article class are also available to bidipresentation, e. g. 10pt, 11pt, 12pt for selection of font size. However, not all options of the article class will be appropriate for a presentation class, e. g. twocolumn.

<span id="page-12-4"></span><sup>2.</sup> This class is the modified version of moderncv class.

A simple example document:

```
1 \documentclass[12pt]{bidipresentation}
2 \usepackage{eso-pic}
3 \usepackage[RTLdocument]{bidi}
4 \pagestyle{pres}
5 \AddToShipoutPicture{
6 \includegraphics{gradient2.png}
7 \mid }
8 \begin{document}
9 | \begin{titlepage}
10 \centering
_{11} \distance{1}
12 \mid \cdot \cdot \cdot \cdot \cdot13 \Huge \bfseries Title of the presentation \par
14 | }
15 \vspace{1.3ex} \large
16 Author\\[2ex]Institution
_{17} \distance{2}
18 \end{titlepage}
19 | \begin{plainslide}[Title of Page]
20 The first page
21 \end{plainslide}
22 \begin{rawslide}
23 The second page
_{24} \end{rawslide}
25 \end{document}
```
The title page can be created within the titlepage environment, the \maketitle command is not available. Slides may be created with the plainslide environment, you may add the title of the slide with the optional parameter. The contents of the slide are centered vertically. Another environment generating a slide is rawslide: slides are written without title, contents are not vertically centered.

The \distance{ $\langle$ *<i>number*}} command allows to introduce vertical space into slides constructed with the rawslide and titlepage environments. You should use pairs of \distance{} commands with numbers indicating the relative height of empty space, see the titlepage in the example above.

Pictures can be included with the \includegraphics command of the graphicx package. Please be aware that the dimensions of the pages are 128mm *×* 96mm and therefore included graphics are scaled appropriately.

*Enhancements to bidipresentation:*

*Fill background of a presentation with bitmaps:* eso-pic package allows you to paint the background with a picture:

```
1 \usepackage{eso-pic}
```

```
2 \mid \ldots3 \AddToShipoutPicture{
```

```
4 \includegraphics{gradient2.png}
```

```
5 \vert \}
```
\AddToShipoutPicture{} puts the picture on every page, \AddToShipoutPicture\*{} puts it on to the current page, \ClearShipoutPicture clears the background beginning with the current page. Details of eso-pics commands can be found in its own documentation.

# <span id="page-14-0"></span>**5 Some Useful Internal Macros**

There are some useful internal macros that might be helpful for you. This section, explains all these useful internals.

# <span id="page-14-1"></span>**5.1 RTL Conditional**

\if@RTL

\if@RTL conditional is true inside RTL mode and it is false in LTR mode.

# <span id="page-14-2"></span>**5.2 Main RTL Conditional**

\if@RTLmain

If the main direction of the document is RTL, \if@RTLmain is true and if the main direction of the document is LTR, \if@RTLmain is false.

# <span id="page-14-3"></span>**5.3 Latin Conditional**

\if@Latin

\if@Latin inside any environment that uses Latin font is true and inside any environment that uses RTL font is false.

#### <span id="page-14-4"></span>**5.4 Tags Internal Macro**

\@iftagsloaded{*⟨tags name⟩*}{*⟨do thing(s) if the tag is loaded⟩*} {*⟨do thing(s) if the tag is not loaded⟩*}

As you can see, the syntax of  $\exists$ ftagsloaded is exactly the same as the syntax of \@ifpackageloaded and \@ifclassloaded. By tags, we mean things like leqno or reqno. Please note that in the argument *⟨tags name⟩*, the extension clo should not be given.

## <span id="page-14-5"></span>**5.5 Definition File Loaded Internal Macro**

\@ifdefinitionfileloaded{*⟨definition file name⟩*} {*⟨do thing(s) if the definition file is loaded⟩*} {*⟨do thing(s) if the definition file is not loaded⟩*}

As you can see, the syntax of **\@ifdefinitionfileloaded** is exactly the same as the syntax of \@ifpackageloaded and \@ifclassloaded. By definition file, we mean things like hyperref-bidi.def or wrapfig-bidi.def. Please note that in the argument *⟨definition file name⟩*, the extension def should not be given.

# **5.6 Tabular Conditional**

\if@RTLtab

If the tabular is typeset RTL, \if@RTLtab is true and if the tabular is typeset LTR, \if@RTLtab is false.

# **5.7 Footnote Conditional**

# \if@RTL@footnote

When footnotes are typeset RTL, \if@RTL@footnote is true and when footnotes are typeset LTR, \if@RTL@footnote is false.

## <span id="page-15-0"></span>**5.8 Direction Ensuring Macros**

\@ensure@RTL{*⟨text⟩*} \@ensure@RL{*⟨text⟩*} \@ensure@LTR{*⟨text⟩*} \@ensure@LR{*⟨text⟩*} \@ensure@dir{*⟨text⟩*} \@ensure@maindir{*⟨text⟩*}

- **ISP**  \@ensure@RTL and \@ensure@RL internals make sure that *⟨text⟩* is always typeset RTL, independent on the current mode.
- I. \@ensure@LTR and \@ensure@LR internals make sure that *⟨text⟩* is always typeset LTR, independent on the current mode.
- **KS**  \@ensure@dir and \@ensure@maindir if used in RTL mode, they put *⟨text⟩* inside \RLE and if used in LTR mode, they put the text as it is.

#### <span id="page-15-1"></span>**5.9 Reset Direction Macro**

\save@dir \saved@@dir \reset@dir

- **IS**  \save@dir, if the direction of typesetting is RTL, defines \saved@@dir to be RTL and if the direction of typesetting is LTR, defines \saved@@dir to be LTR.
- **K**ap \reset@dir, if \saved@@dir is defined as RTL, inserts \setRTL otherwise, if \saved@@dir is defined as LTR, inserts \setLTR, otherwise does nothing.